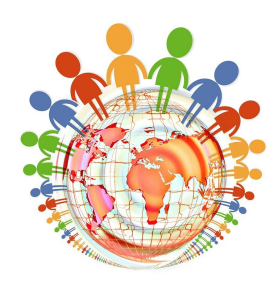

## **Kurzbeschreibung und Ziele**

Die SuS setzen sich in Kleingruppen mit Ländern ihrer Wahl auseinander und erarbeiten sich eigenständig kriteriengeleitet Informationen, die sie in einem Lapbook kreativ verarbeiten.

- Die SuS **sammeln erste Rechercheerfahrungen und kompetenzen**, indem sie zu gemeinsam festgelegten und sortierten Kriterien Informationen aus unterschiedlichen Medien zusammenstellen.
- Dabei **trainieren und erweitern sie ihre Fähigkeit, mit dem Atlas umzugehen** (Vorbereitung im GuP-Unterricht -> Absprache!).
- Sie verwerten die recherchierten Informationen zielgerichtet in einem Produkt (Lapbook). Dabei orientieren sie sich an den **Kriterien Kreativität, Informativität, Sachrichtigkeit und Übersichtlichkeit der Darstellung.**
- Inhaltlich **erweitern sie ihr Bewusstsein für die** (geographische, kulturelle, politische, soziale, ...) **Vielfalt auf der Erde**, indem sie zu Experten für Länder werden und sich diese vorstellen.

**Offenheit vs. Schwerpunktsetzung** Dieses Projekt ist ein erstes Rechercheprojekt, bei dem die Erstellung eines kreativen analogen Produkts im Fokus steht. Dafür eignet es sich, weil das Thema und die Fragestellungen sehr klar definiert sind. Im Prinzip geht es ums "Faktensammeln". Offenes Arbeiten mit eigenen Fragestellungen und Herangehensweisen steht in diesem Einstiegsprojekt noch nicht im Fokus. Offenheit besteht bei der Auswahl eines Landes sowie bei der Erstellung von zusätzlichen Produkten (\*\*/\*\*\*). Diese Schwerpunktsetzung und die damit einhergehende Einschränkung des Projektbegriffs ist nach den Rückmeldungen der vergangenen Durchläufe bewusst so gesetzt worden.

## **Sozialform und Produkte**

Die SuS erarbeiten in PA oder Kleingruppen (max. drei Personen):

**Lapbooks** (kreative Länderreporte), die sortierte Informationen zu den Bereichen Geographie und Kultur (ggf. wahlweise auch Politik) enthalten.

Wahlaufgabe: ein weiteres freie wählbares Produkt (z. B. typische Speise, Nachbau einer Sehenswürdigkeit, Vorführung eines typischen Tanzes, Reisetipps, Sprachführer, ...).

## **Arbeitsschritte**

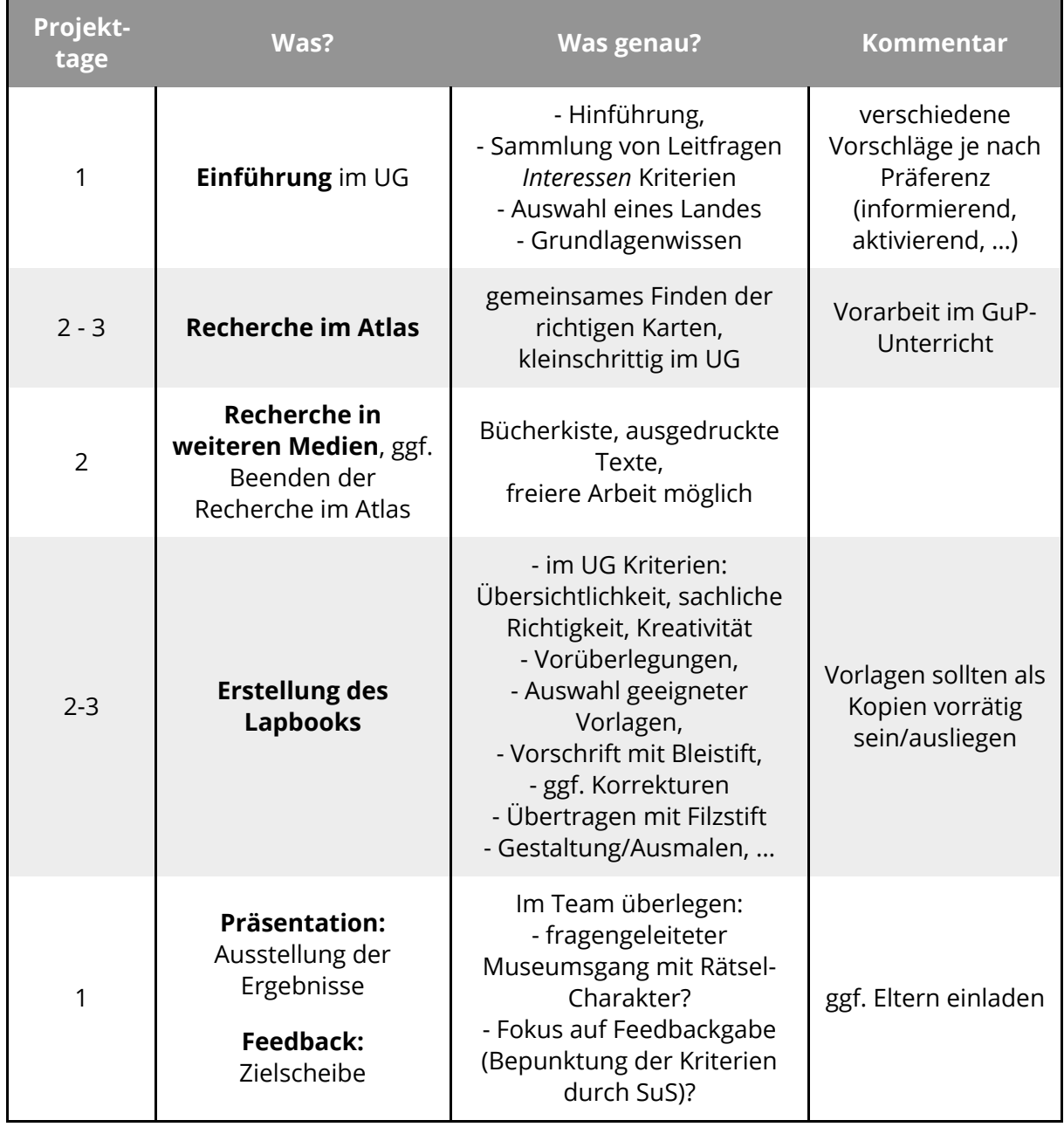

## **Medien/Materialien**

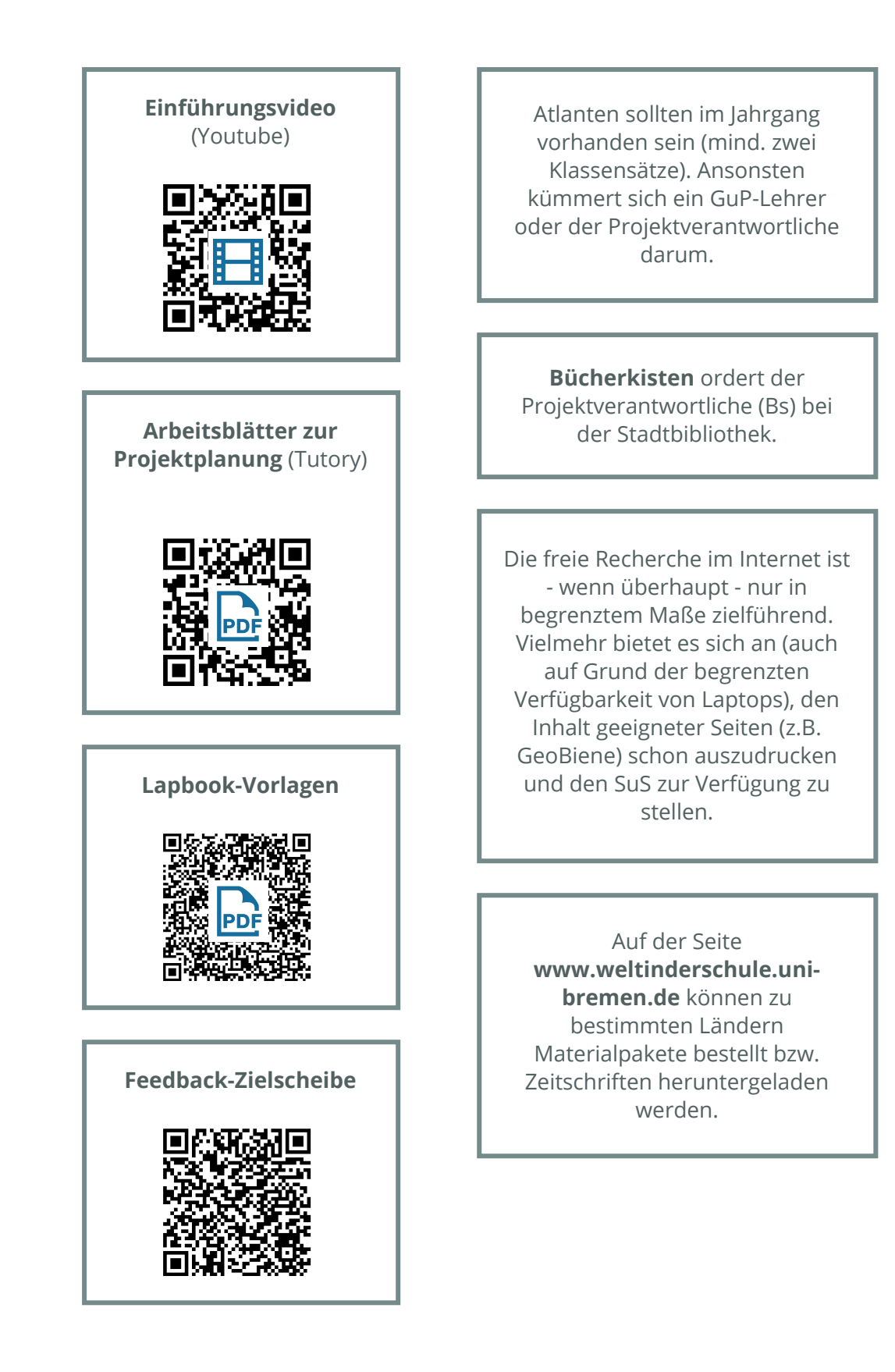